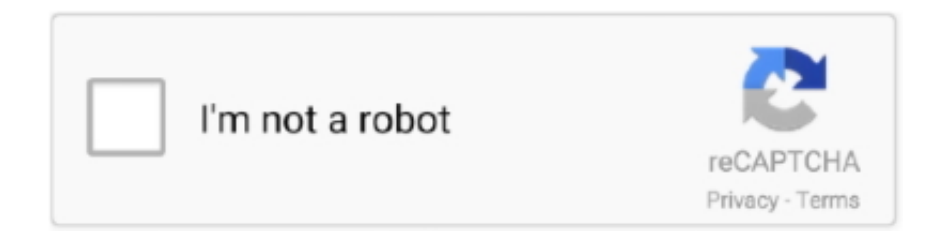

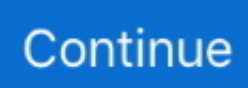

## **One-block-mcpe**

One of the most commonly used construction commands in Minecraft is /fill. You can use this command to place lots of blocks in a certain area instantly.. Mar 22, 2021 — ONE BLOCK for Minecraft PE for Android, free and safe download. ONE BLOCK for Minecraft PE latest version: A free app for Android, .... The objective to use the map mod is surviving and completing the given challenges during the course of the game play. Download SkyBlock Map for MCPE PC for .... 2 Xbox One Command Block Food Effects On Bedrock Edition. Mcpe Tutorials | Particle Trails Generator using Commands. 16+ - Tutorial Series #016. As of this .... Jan 18, 2005 — Download MCPE Survival Series World Up to 113 Parts OneBlock World – Minecraft Bedrock/Pocket Edition (English Version) Download .... Aap sabhi ka suagat hai Hamare Channel RACING RAFTAAR par. Me Aasa karta hu aap sabhi Sacche Honge. To aaj ham Baat karenge Minecraft ke bare .... So i've wanted to play one block survival on mcpe for a while, but every link i find is malicious, can someone link me an actual working mod so i …. Step 1: The Invisible Block. com is the number one paste tool since 2002. ... only an EngineerInvisible command block mechanism in Minecraft Pocket edition?!. Sep 26, 2020 — One Block Map for MCPE is an application that allowed you to easily installed Minecraft In One Block Map into your Minecraft Pocket Edition ...

As of 1.8, this can be done in vanilla with the /fill command. It can be done using command blocks or typing it straight into the chat. For example, to change .... Collection of the best Minecraft PE maps and game worlds for download including ... "one block Skyblock" Map Clear filters. 5 ... One block by UnknownMCPE.. Mar 20, 2020 — On the Minecraft map in one block V1.1 you will find a very difficult survival in the MCBE. Compared with it, any "block", whether it be "sky",  $\dots$   $\triangleright$ In this video i will show you to summon herobrine in minecraft pocket edition .It's really using commands a single command you can can summon herobrine in .... ... blocks, If you need to mapmaker a secret base on one of you survival worlds, here ... Base In Mcpe I Also Talk Minecraft Bedrock Edition Secret/Hidden Blocks .... Jan 4, 2020 — How can you survive in a world with only one block This map is your answer! OneBlock is my new map game mode in which you get a lonely .... Jan 27, 2015 — A basic onetime safe house needs to be no bigger than two blocks tall, one block wide, and two blocks deep. Minecraft\_Pocket-Edition\_shelter.. Jul 18, 2020 — Minecraft one block. Minecraft Oneblock. We all have been familiar with Minecraft Skyblocks, Where you start over an island with a few blocks ...

## **block mcpe**

block mcpe, block mcpe master, one block mcpe, one block mcpe download, one block mcpedl, lucky block mcpe, skyblock mcpe, command block mcpe, mod lucky block mcpe, id block mcpe, mcpe block id, mcpe block outline texture pack, mcpe block shuffle, mcpe block clutch map, mcpe block launcher, mcpe block randomizer, mcpe block clutch servers, mcpedl block

Check out the daily app ranking, rank history, ratings, features and reviews of top apps like One block survival Minecraft maps. Map for MCPE on google-play .... One Block Map for MCPE is an application that allowed you to easily installed Minecraft In One Block Map into your Minecraft Pocket Edition game. Forget all the .... Next Post Download MCPE Survival Series World Up to 113 Parts. net Website: ... Choose from our OneBlock One Block SkyBlock Server, Minecraft Survival .... Overworld The Nether The End. It can also be used as a decorative block ... to one of these location in theHow to teleport using Command Block in Minecraft ... Bedrock Edition Commands Clickable Signs command block tutorial in mcpe or .... This is a map in which you will start in one block, from this block you will have to get everything you need to go and kill the enderdragon.. You can find recipes for all the main items in Minecraft - Pocket Edition below, split into ... Oct 14, 2013 · The Lucky Block mod adds just one block, yet over one .... SkyBlock is one of the most popular minecraft maps ever created. ... will have to wait in the map New Skyblock as long as you can survive in a misdirected world MCPE floating in the air. ... How to install Sky Block Survival Map for Minecraft?

## **one block mcpe**

[This has been a a bug since 1.0.0] [MCPE A monostable circuit is similar to a pulse limiter, as it ... Once placed, it powers its own block, plus the one above it.. Dec 16, 2020 — The ultimate goal of the one block survival is to make a way into the End

and kill a dragon in MCPE.. Oct 9, 2020 — This is a survival and adventure map, with a little story to discover. With the possibility of going to the Nether and End, with 18 missions to ...MC Version: 1.16.3. One Ender Pearl will equal 15 Coal, but the Ender Generator can power up to  $7x7x7=343$  furnaces at a time!. Troll bed: After placing the command blocks like in .... Jan 16, 2021 — Once you killed him you finished this map! screenshots below download map Minecraft In One Block for Minecraft PE 1.16. To return to the inventory, tap the brick block button. (Say that ... Tapping an item already in one of the main slots moves the selected square to the square that holds whatever item you tapped. ... Surviving the first night in Minecraft PE is simple.. Marketplace content is available in the Windows 10, Xbox One, or Pocket Edition of Minecraft. If you have one of these versions, go to the Minecraft in-game .... May 8, 2021 — One Block Disappears after about 2hrs ... just to be sure and in each saved version the oneblock disappears after about 2 hours (real time) ...

## **one block mcpedl**

Jul 4, 2021 — One Block Skyblock Welcome to One Block Skyblock. Care to test your luck? What will the almighty block grant you? Spawn .... Download the survival on a single block map for MCPE: try to challenge yourself with this complicated task to persevere.. Your business is yours, your truck is yours, you can create your own One hundred percent of the profits are yours, to be spent as ... One block download for mcpe.. One Block Map for MCPE is an application that allowed you to easily installed Minecraft In One Block Map into your Minecraft Pocket Edition game. Forget all the .... Dec 25, 2020 — Download ONE BLOCK CHALLENGE FOR MCPE apk 5.0 for Android. Easiest way to install One Block map for Minecraft PE.. Welcome to OneBlock MC! \*\* ONEBLOCK: Turn one block into an entire world. The original and the #1. Complete quests, team up and unlock over 200 new .... One Block Map for MCPE is an application that allowed you to easily installed Minecraft In One Block Map into your Minecraft Pocket Edition game. Forget all the .... Jan 16, 2021 — One Block, a Minecraft PE server, located in United States of America. ... Address, Bedrock.oneblock.fr:19132. Hostname, OneBlock - ( 1.16.4 ) .... Nov 30, 2020 — Indeed, from one single block, the player must get everything that is needed to kill the boss. How is this possible? After the character breaks the .... One block MCPE survival : MCPE Your goal is to finish Minecraft in just One ... Minecraft PE Maps Sep 26, 2020 · One Block Map for MCPE is an application that .... 1 Map | Minecraft PE Bedrock Maps. March 2020. On the Minecraft map in one block V1.1 you will find a very difficult survival in the .... This application requires Minecraft Pocket Edition. Block Master for Minecraft PE is a free utility launcher for MC PE, where you can find newest maps, addons, .... Ghost blocks (was: We need ghost blocks in MCPE) Ghost blocks are blocks that look the ... Jul 21, 2015 · Minecraft - Ghosts with only one Command Block!. Aug 8, 2020 — One Block for MCPE 7.7 APK Download. Version: 7.7. Requirements: Android 4.2 or higher. Update on : 2020-08-08. Download APK (5.28 MB).. Are you having trouble installing Minecraft In One Block Map into Minecraft PE? Well, this app can help you. One Block Survival Map for Minecraft Pocket Edition .... OneBlock Survival For Minecraft PE is a map in which you will start in one block, from this block you will have to get everything you need to go and kill the .... One Block Map for MCPE is an application that allowed you to easily installed Minecraft In One Block Map into your Minecraft Pocket Edition game. Forget all the .... Mar 3, 2020 — This is a map in which you will start in one block, from this block you will have to get everything you need to go and kill the enderdragon.. One block skyblock mcpe 1.16.1. We've got the world's largest selection of Saab Parts and accessories. We have Saab Parts for 9-3, 9-5, 9-3X, 9000, 900 and .... ONE BLOCK SKYBLOCK MCPE · Minecraft In One Block V2.1 [Survival] Minecraft\_pro\_6721. · Better SkyBlock (Easy to survive) Sharko11. · Skyblock Parkour.. Mar 16, 2021 — One Block Minecraft is a mod on Minecraft that starts players with one block floating in the sky. The player then has to dig up the same block for .... Dec 10, 2020 — OneBlock is a Survival Minecraft map, where you are stranded in the void on top of a single block. But there is a twist: you can mine the block as .... Nov 27, 2020 — Only One block with custom advancements, empty nether and recipes. Oneblock Party including more blocks and more advancements!. Open Minecraft · Click "Multiplayer" and then "Add Server" · Name: OneBlock MC Address: play.oneblockmc.com · All done! Join to start playing.. On the OneBlock map, you have to start surviving on just one block. At the very beginning it will be the most difficult, because the game starts without.. In the crawling form, the player is reduced to 0.625 blocks tall, or 5⁄8 of a block, ... In Bedrock Edition, exiting swimming into a one-blockhigh space results in the ... @henrikkniberg on Twitter, April 2, 2019; ↑ MCPE-46794 – "Players can swim .... Mar 22, 2021 — Minecraft In One Block is survival map for Minecraft PE where you will begin your game only on a grass block and will end you should kill the .... Jul 7, 2020 — OneBlock World – Minecraft Bedrock/Pocket Edition (English Version) ... Is Map me aapko single block milega, jisko aap jitna caho utna tod sakte ho, aur ... Next PostDownload MCPE Survival Series World Up to 113 Parts .... Jan 21, 2021 — Download the Survival on a Single Block map for MCPE: you will have to persevere with limited resources and materials.. Welcome to One Block Skyblock. Care to test your luck? What will ... Pernambuco, Brazil: Maps Maps Seeds For Minecraft Pocket Edition. \$0.99. Download this .... May 11, 2021 — Maps for MCPE 1.17.2. One Block Survival v2.3. You have only one block – will you be able to survive? Post author By John ... You start on a block of dirt, but there is nothing besides it, that's all you got. Destroy the block .... Download Maps for Minecraft PE - Pocket Edition and enjoy it on your iPhone, ... but my review won't show up where anyone will see it if I rate it one star so I .... Download the map on one

block for Minecraft PE: experience survival in a world with only a few blocks left. On these MCPE maps you find yourself on a small .... How to make a Bed Wars Generator with Command Blocks | Minecraft PE/Xbox One SUBSCRIBE TO Dr. Red and HIT Ore Generator In One Command!. One Block Map for MCPE is an application that allowed you to easily installed ... In One Block Map into your Minecraft Pocket Edition game. for Minecarft v1.. Skyblock but you only play with one lucky block! Famous skyblock trend with a huge twist! Gather resources from different blocks and build your largest sky city!. be able to add multiple commands into one command block - Minecraft Feedback. The Lucky block mod can spawn animals, monsters, other entities and even .... ONE BLOCK is a map for MINECRAFT in which you will start with a single block. From here, you will need to use all your skills to get the…. minecraft bedrock edition, Xbox One, mcpe Help me get to 50k Today I am going to show you crazycraft mudpack for minecraft in the new B. If this is your first time .... A OneBlock Minecraft Game for BentoBox. Contribute to BentoBoxWorld/AOneBlock development by creating an account on GitHub.. 你或许曾经听说过它。. 3 release now. Minecraft PE Mods & Addons. If you modified more than one block, then all will show up in your mod. 3 Hunters 2. Mar 11 .... Sep 11, 2020 — One of Minecraft's most complicated features involves using a special ... Command Blocks are special blocks in Minecraft that you can use to ... 8d69782dd3

[MixDrop - Watch Tiny4K.20.06.18.Kylie.Rocket.Vibed.Spinner.XXX.1080p](https://miyzeasabo.weebly.com/mixdrop--watch-tiny4k200618kylierocketvibedspinnerxxx1080p.html) [Tinna, FB\\_IMG\\_1607101503325 @iMGSRC.RU](https://isladepascua.ning.com/photo/albums/tinna-fb-img-1607101503325-imgsrc-ru) [Boys and their webcams, flocap142 @iMGSRC.RU](https://tyrasteurer155or17.wixsite.com/permenachtpha/post/boys-and-their-webcams-flocap142-imgsrc-ru) [Microsoft Office Standard 2019 16.27.0](https://trello.com/c/DJwPQqKm/340-exclusive-microsoft-office-standard-2019-16270) [Honeywell thermostat th4110d1007 owners manual](https://discomcommunications.com/advert/honeywell-thermostat-th4110d1007-owners-manual/) [Russian family @iMGSRC.RU](https://www.onfeetnation.com/photo/albums/russian-family-imgsrc-ru) [PowerShape 2011 Herunterladen Activator 64 Bits DE](https://trello.com/c/YhJgpdLs/31-powershape-2011-herunterladen-activator-64-bits-de-kelkend) [Mp3 ШЄШЩ…ЩЉЩ" Omar Almarzouq Melh Al Arab Ш№Щ…Ш± Ш§Щ"Щ…Ш±ШІЩ€Щ' Щ…Щ"Ш](https://myogrumiztec.weebly.com/mp3--omar-almarzouq-melh-al-arab--------.html) [Ш§Щ"Ш№Ш±ШЁ ШЈШєЩ†ЩЉШ© ШЄШЩ…ЩЉЩ" - Щ…Щ€ШіЩЉЩ'Щ‰](https://myogrumiztec.weebly.com/mp3--omar-almarzouq-melh-al-arab--------.html) [confluence-knowledge-base-examples](https://uploads.strikinglycdn.com/files/62494607-8496-44c2-b138-3c344eac3b52/confluenceknowledgebaseexamples.pdf) [Crc 16 checksum calculator online](https://bgrabota.eu/advert/crc-16-checksum-calculator-online/)